Presented by

Magdalena Slawinska Dawid Kurzyniec Jaroslaw Slawinski Vaidy Sunderam Emory University

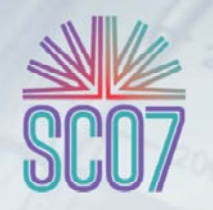

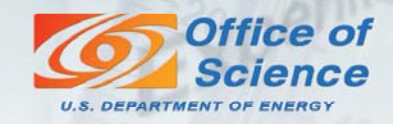

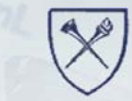

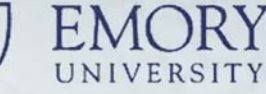

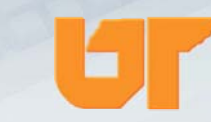

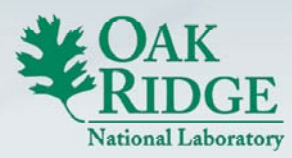

# **Goals**

- New approach to resource sharing
	- Aggregation and virtualization resources at the client side
- Automating tasks
	- MPI environment configuration
	- $-$  Uploading and compiling computational applications
	- Staging input data / result collection

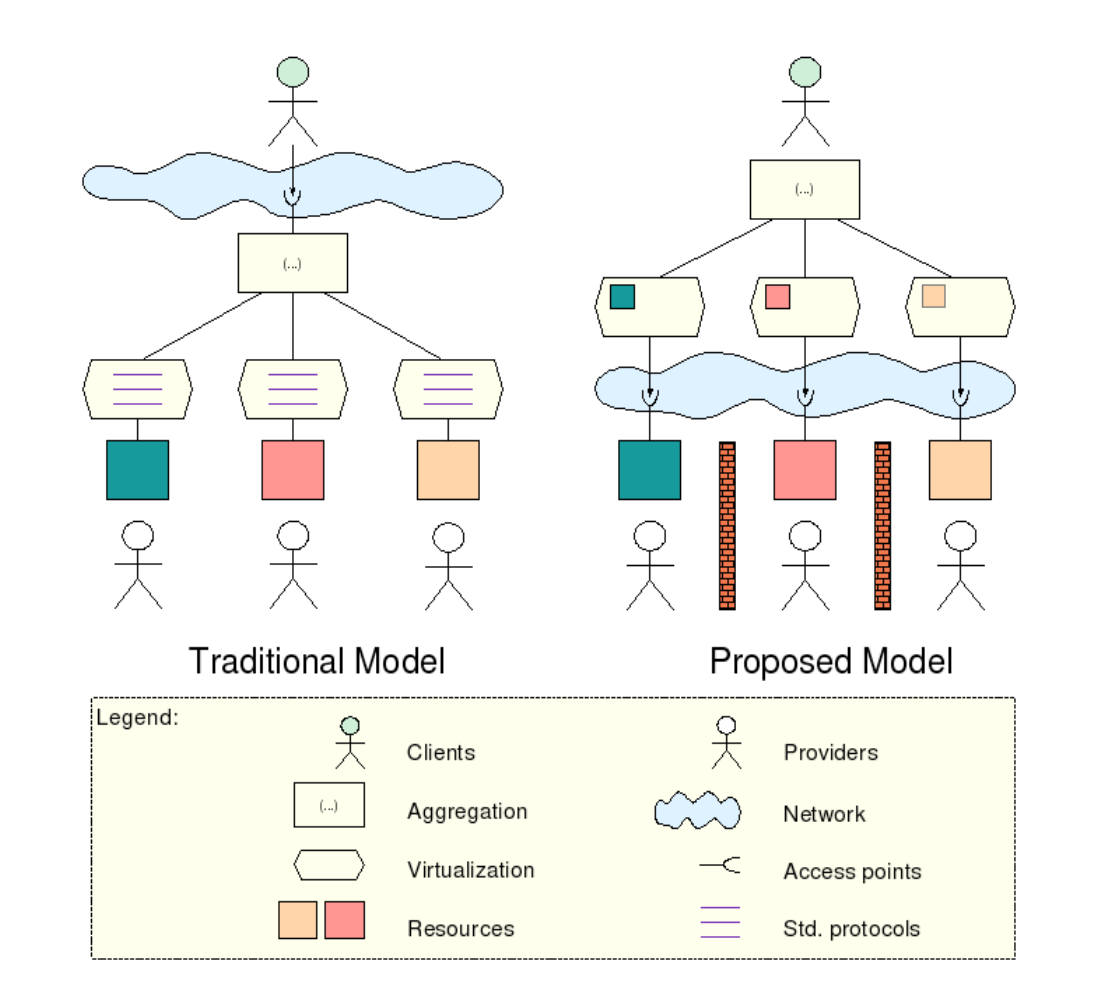

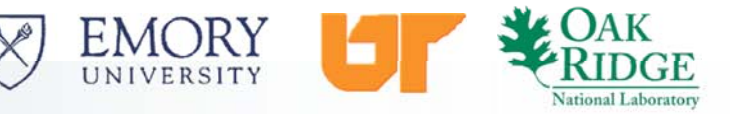

## **Architecture**

- Client side: Interactive console
	- Unified and coherent interface
	- Resource virtualization
	- Mediators "service-drivers"
- Provider side: Access daemons
	- and the state of the state of the state of the state of the state of the state of the state of the state of th E.g., sshd, ftpd
- Prototype implementation
	- FT-MPI
	- Java
	- and the state of the state of the state of the state of the state of the state of the state of the state of th JSch (SSH2 implementation)

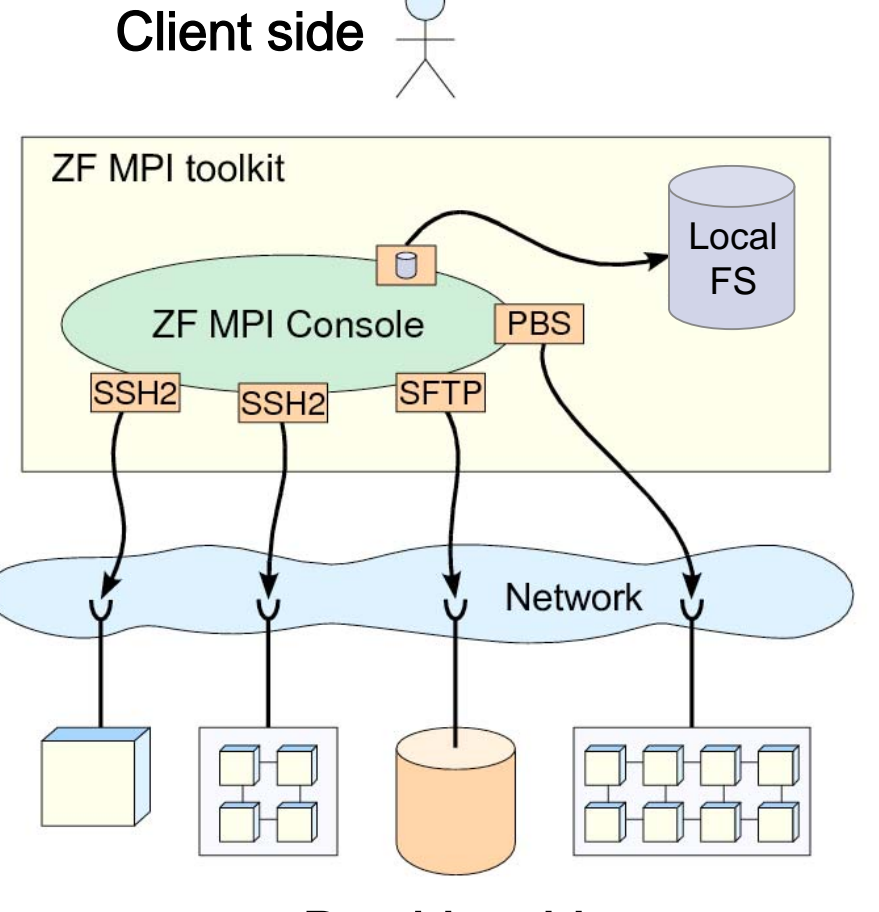

Provider side

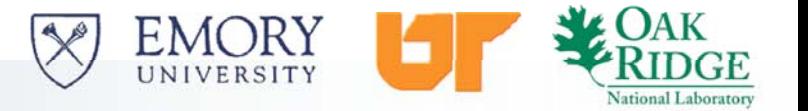

## ZF-MPI console

DVM

assembly

Add computational resource to DVM

- Upload FT-MPI Install
- •
- Launch FT-MPI daemons

Data sync

Synchronize data, source files across DVM nodes

**Compile** and build

Invoke standard shell commands

**Application** launch

Run MPI programs

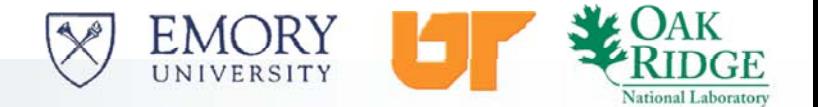

**zf-mpi> add ft\_mpi joe@{lab6a,lab6b,lab6c,lab6d,compute} zf-mpi> ft\_mpi setNS compute zf-mpi> ft\_mpi add lab6a,lab6b,lab6c,lab6d,compute zf-mpi> sync ~/NPB3.2.1/NPB3.2-MPI ~/zf-mpi/ zf-mpi> cd ~/zf-mpi/NPB3.2-MPI zf-mpi> make bt NPROCS=4 CLASS=B zf-mpi> mv bin/bt.B.4 \$HARNESS\_BIN\_DIR/\$HARNESS\_ARCH/ zf-mpi> ft\_mpi ftmpirun compute -np 4 -o bt.B.4 > log zf-mpi> cat log | grep "Time in seconds" zf-mpi> ft\_mpi console haltall**

Bildingi gidhan ahaan geggaa magaal gaan ka shaddagaan gu holsta II FT-MPI

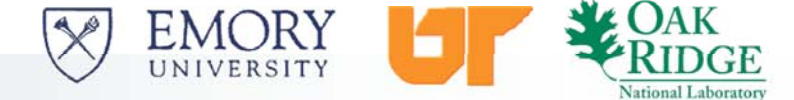

## Experimental evaluation

- NAS Parallel Benchmarks 3.2 for MPI
- Linux/i86
	- $\mathcal{L}^{\text{max}}_{\text{max}}$  and  $\mathcal{L}^{\text{max}}_{\text{max}}$  and  $\mathcal{L}^{\text{max}}_{\text{max}}$ – Pentium 4 (2.4-2.8 GHz), 1 GB RAM
	- $\mathcal{L}^{\text{max}}_{\text{max}}$  and  $\mathcal{L}^{\text{max}}_{\text{max}}$  and  $\mathcal{L}^{\text{max}}_{\text{max}}$ Linux Mandriva 2006 (kernel 2.6.12-12)
- Solaris (non-GNU-based UNIX)
	- Sun Blade 2500, UltraSPARC-III, 1280 MHz
	- $\mathcal{L}^{\text{max}}_{\text{max}}$  and  $\mathcal{L}^{\text{max}}_{\text{max}}$  and  $\mathcal{L}^{\text{max}}_{\text{max}}$ 1 MB cache memory per processor, 2 GB RAM
	- $\mathcal{L}^{\text{max}}_{\text{max}}$  and  $\mathcal{L}^{\text{max}}_{\text{max}}$  and  $\mathcal{L}^{\text{max}}_{\text{max}}$ – Connected directly to 100 Mbit HP network switches
	- SunOS 5.10
- Homogeneous cluster: class A, up to 16 processes
- Heterogeneous cluster: class B, 8, 9 processes

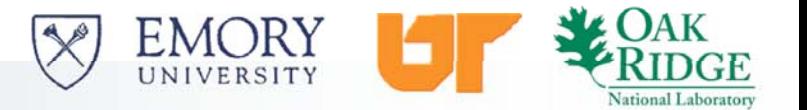

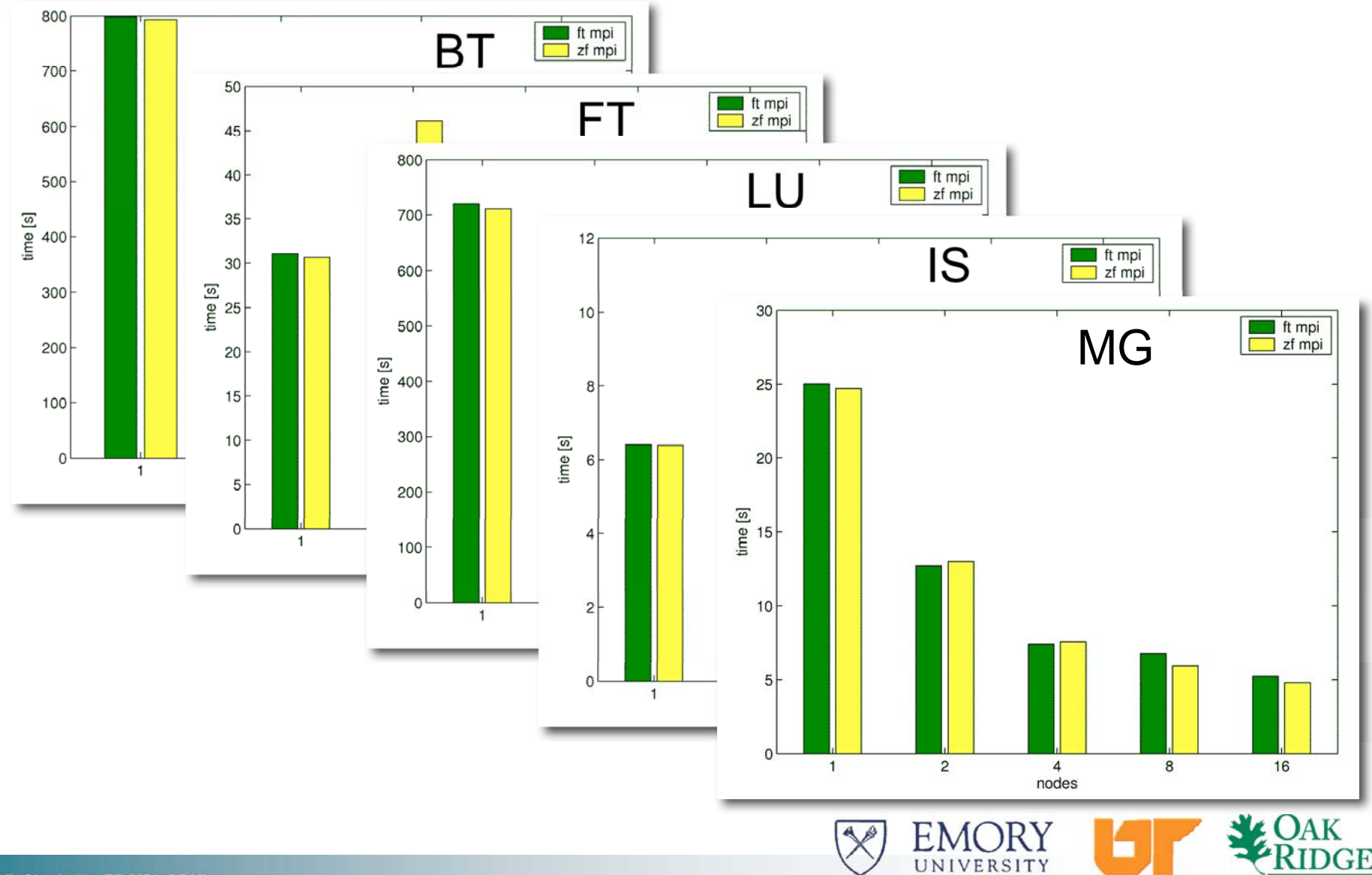

National Laboratory

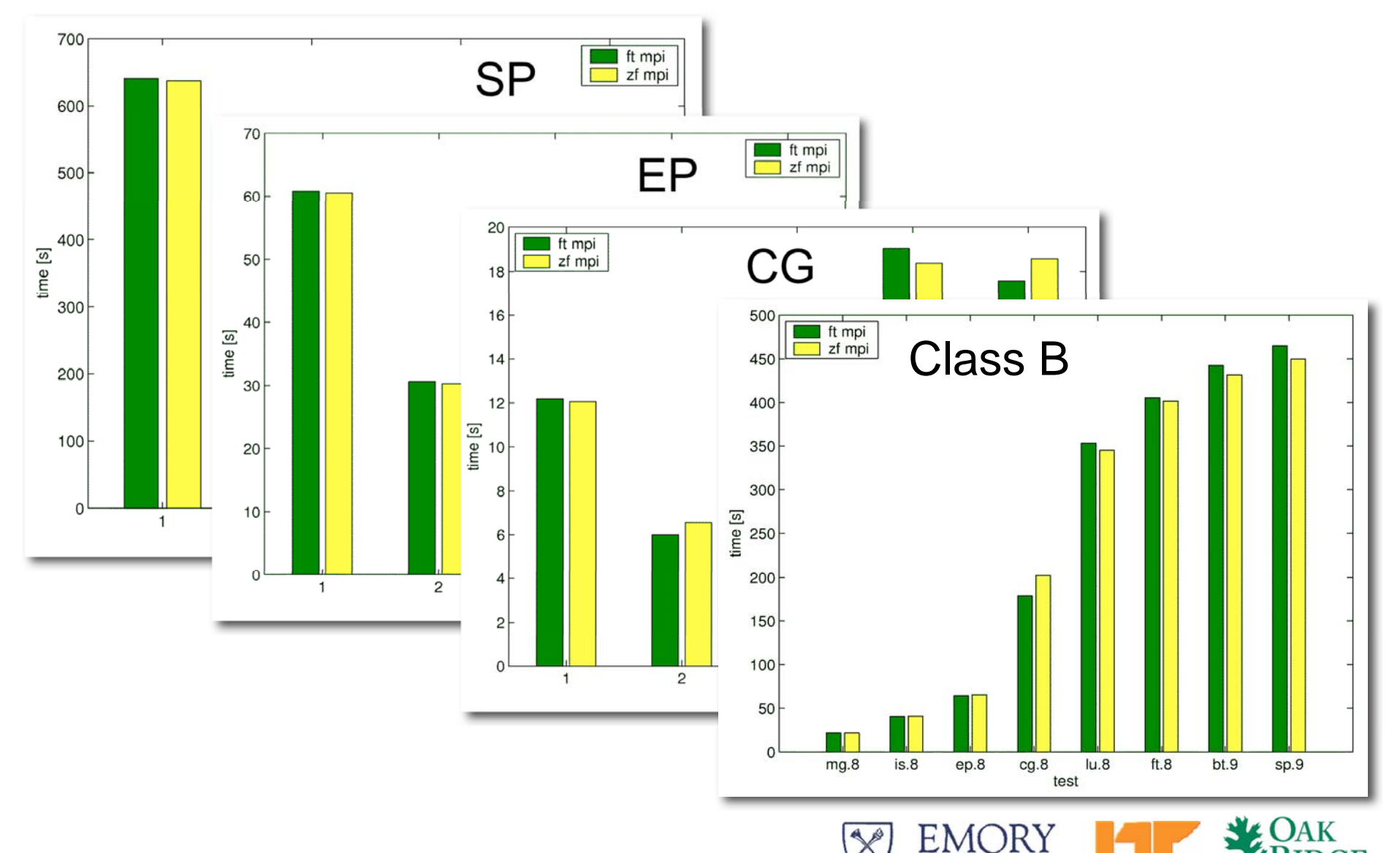

UNIVERSITY

National Laboratory

# **Summary**

#### ZF-MPI

- • Implements the new resource sharing model
- • Demonstrates feasibility of the run-not-install approach
- Significantly reduces efforts such as deployment and execution
- • Does not affect performance of MPI applications

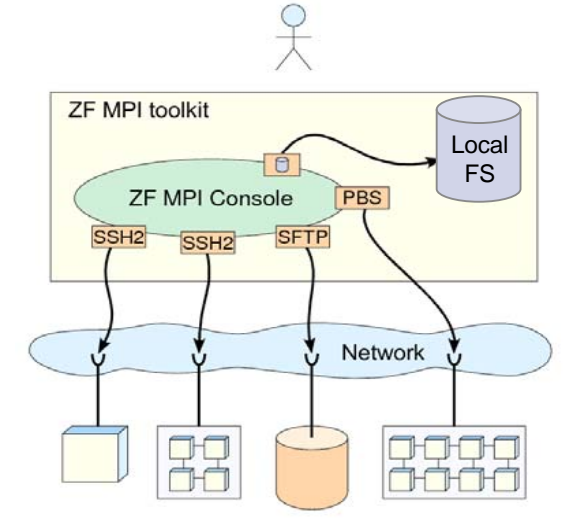

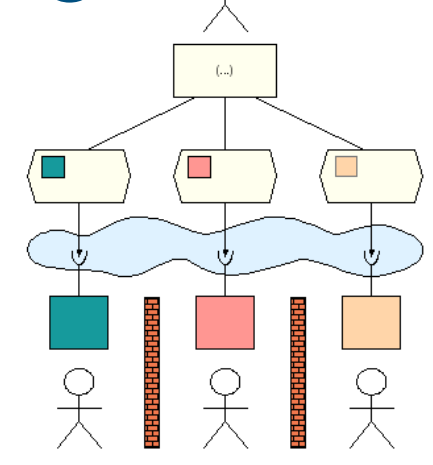

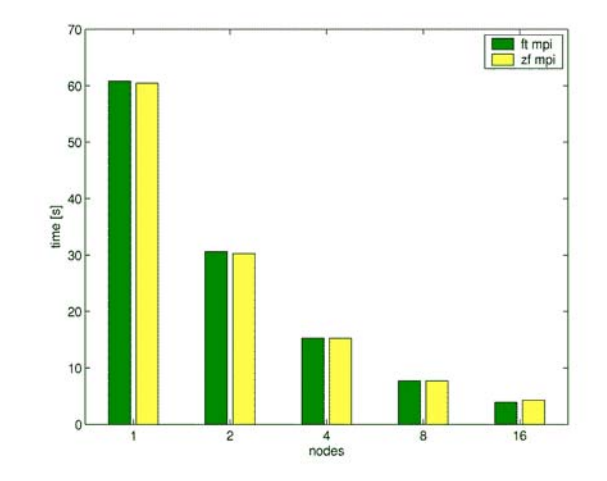

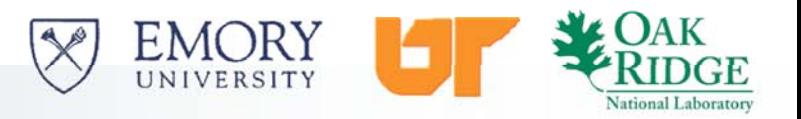

# **Contacts**

#### Magdalena Slawinska

Emory University magg@mathcs.emory.edu

#### Jaroslaw Slawinski

Emory University jaross@mathcs.emory.edu

#### Vaidy Sunderam

Emory University vss@mathcs.emory.edu

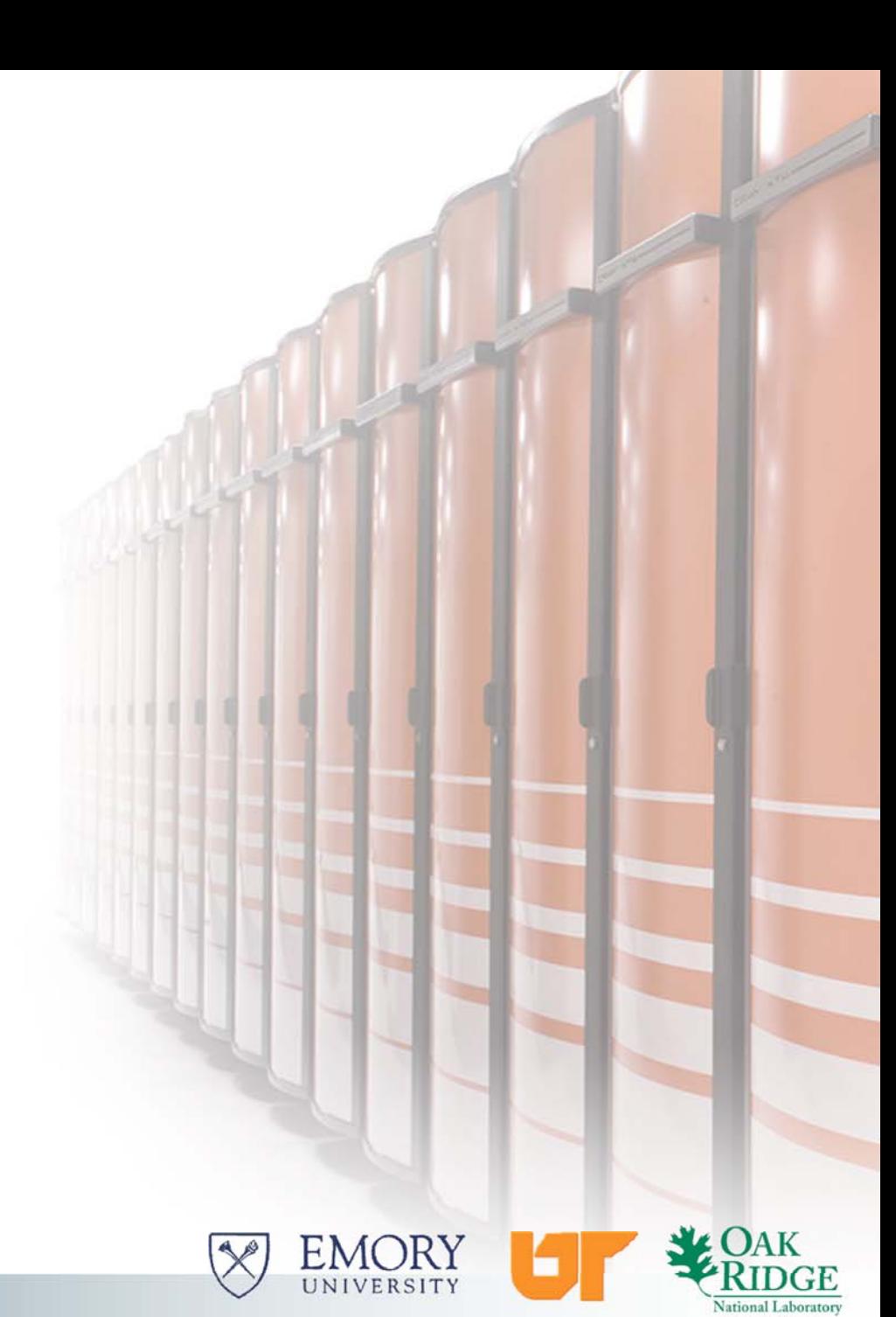